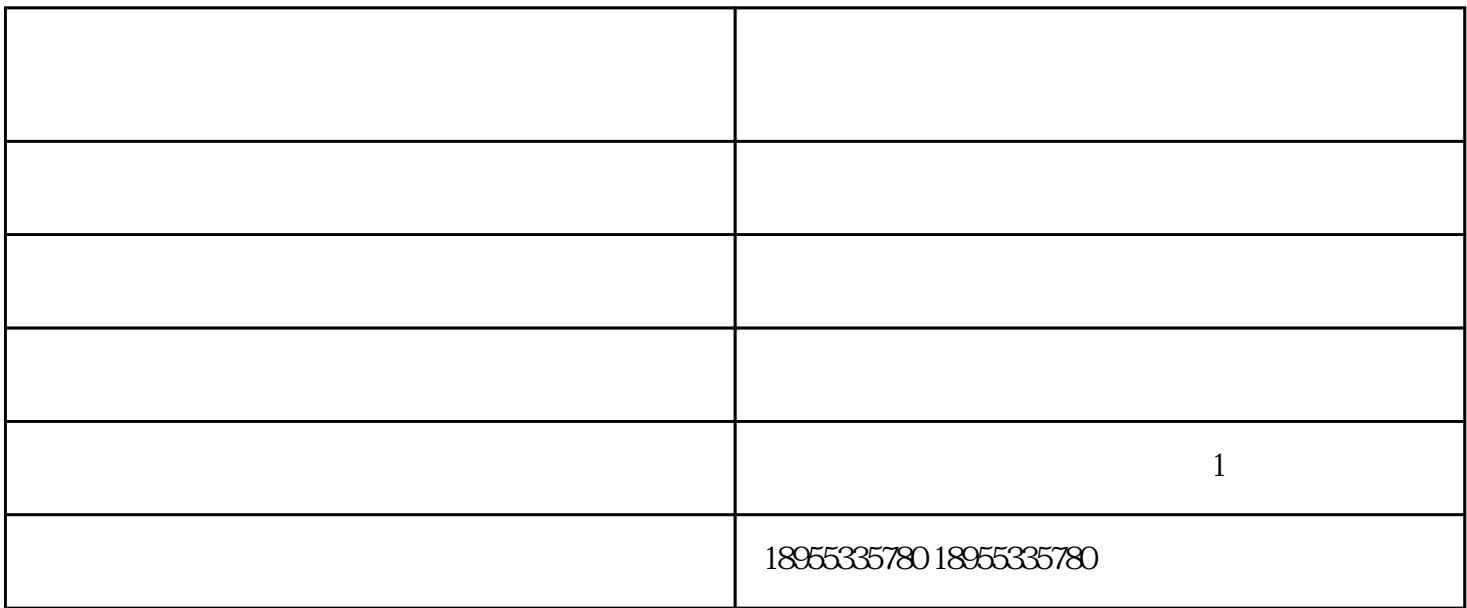

 $300$ mm,  $15$  $0$ mm  $700$ mm  $\Gamma$  $\alpha$ % is the  $80\%$  example  $80\%$  $\Gamma$ 1 and  $\alpha$  2  $3<sub>5</sub>$  $4 \n30$ 

自保温加气块厂家-立马新型建筑材料公司-南京自保温加气块由马鞍山立马新型建筑材料有限公司提供 。"加气块,加气砖"选择马鞍山立马新型建筑材料有限公司,公司位于:马鞍山市慈湖经济开发区联农  $1$